# Graph Models

# **Contents**

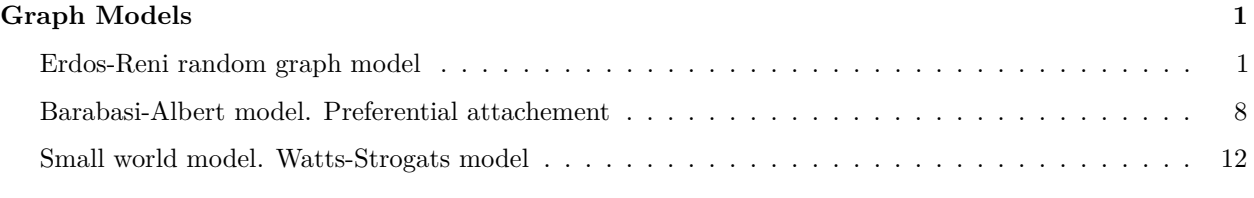

**library**('igraph')

# <span id="page-0-0"></span>**Graph Models**

### <span id="page-0-1"></span>**Erdos-Reni random graph model**

#### **Generate random graphs**

There is a special function in {igraph} to generate random graphs according to the Erdos-Renyi model. You can specify either the probability for drawing an edge between two arbitrary nodes or the number of edges in the graph:

```
n=20
p=0.2
m=(n*(n-1)/2)*per11 <- erdos.renyi.game(n, p, type="gnp")
er12 <- erdos.renyi.game(n, m, type="gnm")
# We will produce two plots and put them in 1 row and 2 columns:
op <- par(mfrow = c(1, 2))
# Produce plots
plot(er11, layout=layout.circle(er11), main="gnp")
plot(er12, layout=layout.circle(er12), main="gnm")
```
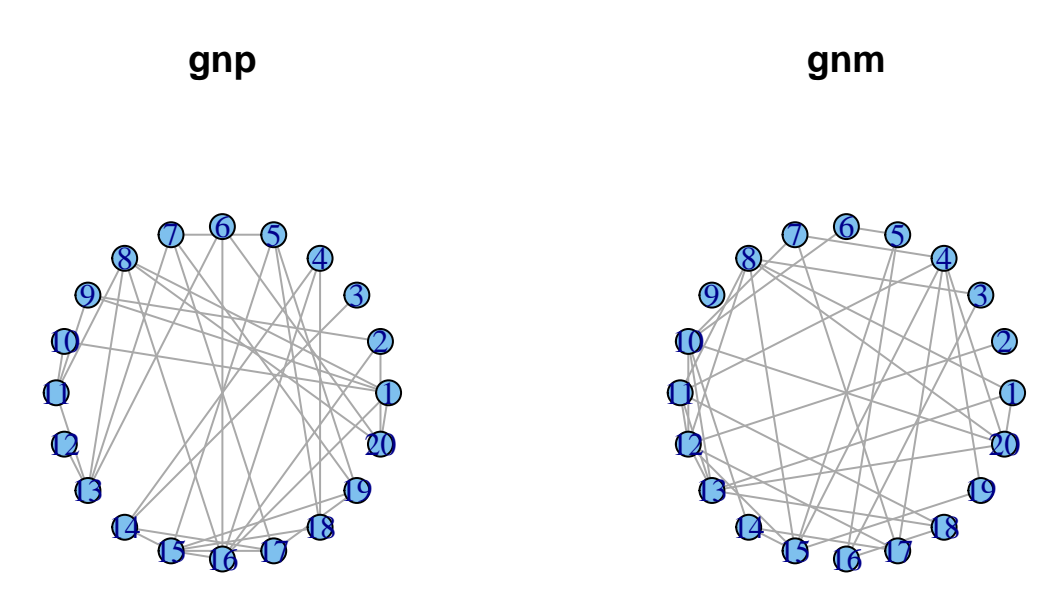

```
par(op)
print(length(E((er11))))
```
## [1] 37

**print**(**length**(**E**((er12))))

## [1] 38

Now we will slightly change the probability parameter and see how our graph changes:

```
n=100
p1=0.01
p2=0.04
p3=0.1
er21 <- erdos.renyi.game(n, p1, type="gnp")
er22 <- erdos.renyi.game(n, p2, type="gnp")
er23 <- erdos.renyi.game(n, p3, type="gnp")
op <- par(mfrow = c(1, 3))
plot(er21, layout=layout.circle(er21), main="p=0.01")
plot(er22, layout=layout.circle(er22), main="p=0.04")
plot(er23, layout=layout.circle(er23), main="p=0.1")
```
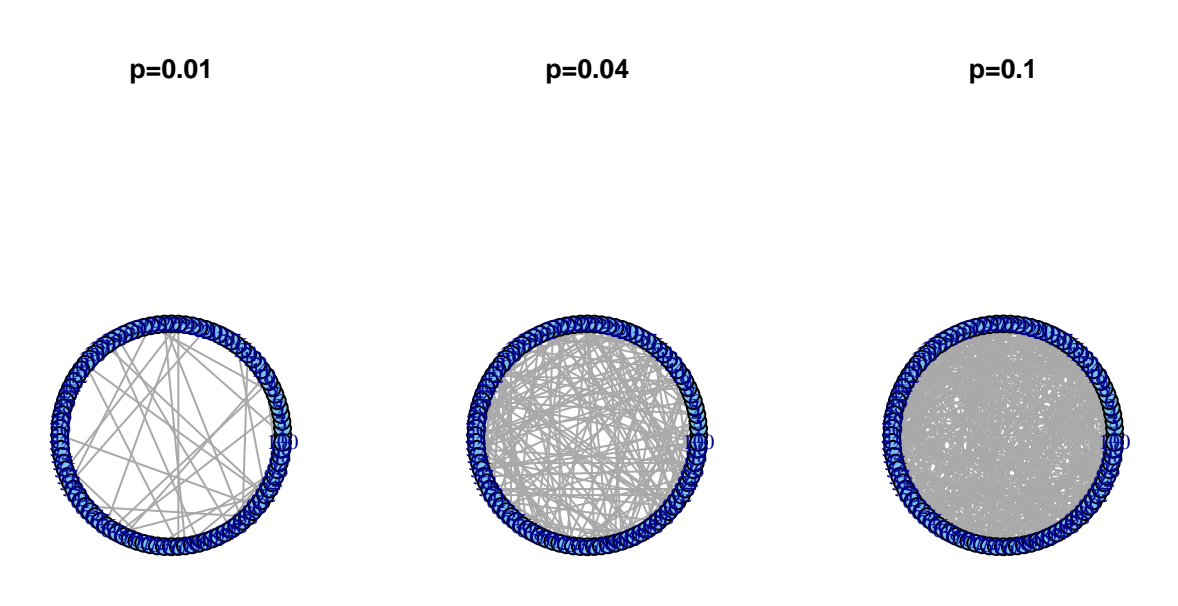

#### **Degree distribution**

Now it's your turn - can you compute node degrees for these graphs and print summary statistics? Hints: your\_degrees = degree(your\_graph)

```
der1 <- degree(er21)
summary(der1)
```
## Min. 1st Qu. Median Mean 3rd Qu. Max. ## 0.0 0.0 0.0 0.7 1.0 4.0

Now we will add degree distributions to the previous plots:

```
der21 <- degree(er21)
der22 <- degree(er22)
der23 <- degree(er23)
op <- par(mfrow = c(2, 3))
plot(er21, layout=layout.circle(er21), main="p=0.01")
plot(er22, layout=layout.circle(er22), main="p=0.04")
plot(er23, layout=layout.circle(er23), main="p=0.1")
hist(der21, col=rgb(0,0,1,.4), xlim=c(0,20), xlab="degree",ylab="freq", main="p=0.01")
```

```
hist(der22, col=rgb(1,0,0,.4), xlim=c(0,20), xlab="degree",ylab="freq", main="p=0.04")
hist(der23, col=rgb(0,1,0,.4), xlim=c(0,20), xlab="degree",ylab="freq", main="p=0.1")
```
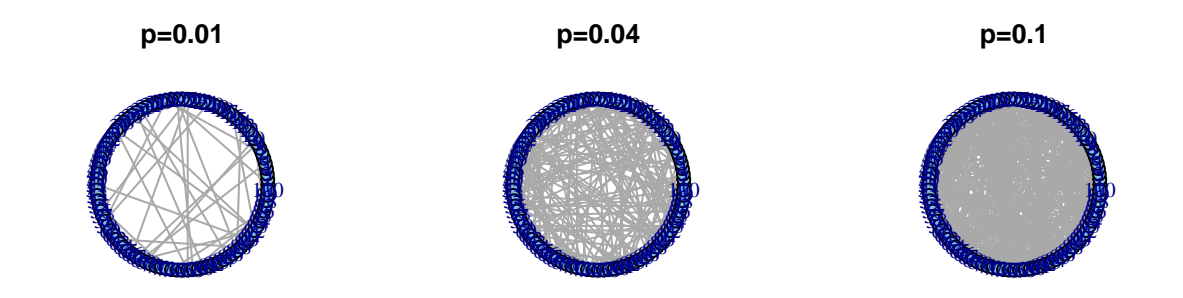

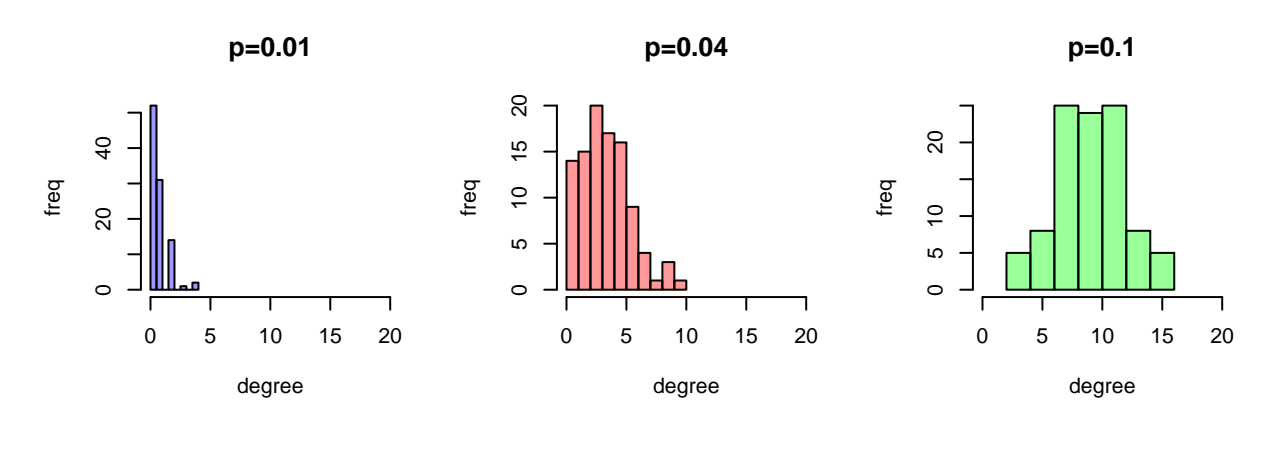

**par**(op)

#### **Phase transition and gigantic connected component**

Now, let's explore gigantic connected components in random graphs with different probabilities:

```
n1=10
n2=30
#n3=200
er311 <- erdos.renyi.game(n1, 0.5/n1, type="gnp")
er312 <- erdos.renyi.game(n1, 1.1/n1, type="gnp")
er313 <- erdos.renyi.game(n1, 4/n1, type="gnp")
er321 <- erdos.renyi.game(n2, 0.5/n2, type="gnp")
er322 <- erdos.renyi.game(n2, 1.1/n2, type="gnp")
er323 <- erdos.renyi.game(n2, 4/n2, type="gnp")
op <- par(mfrow = c(2, 3))
plot(er311, layout=layout.fruchterman.reingold(er311), main="n=10, np=0.5")
plot(er312, layout=layout.fruchterman.reingold(er312), main="n=10, np=1")
plot(er313, layout=layout.fruchterman.reingold(er313), main="n=10, np=4")
plot(er321, layout=layout.fruchterman.reingold(er321), main="n=30, np=0.5")
```

```
plot(er322, layout=layout.fruchterman.reingold(er322), main="n=30, np=1")
plot(er323, layout=layout.fruchterman.reingold(er323), main="n=30, np=4")
```
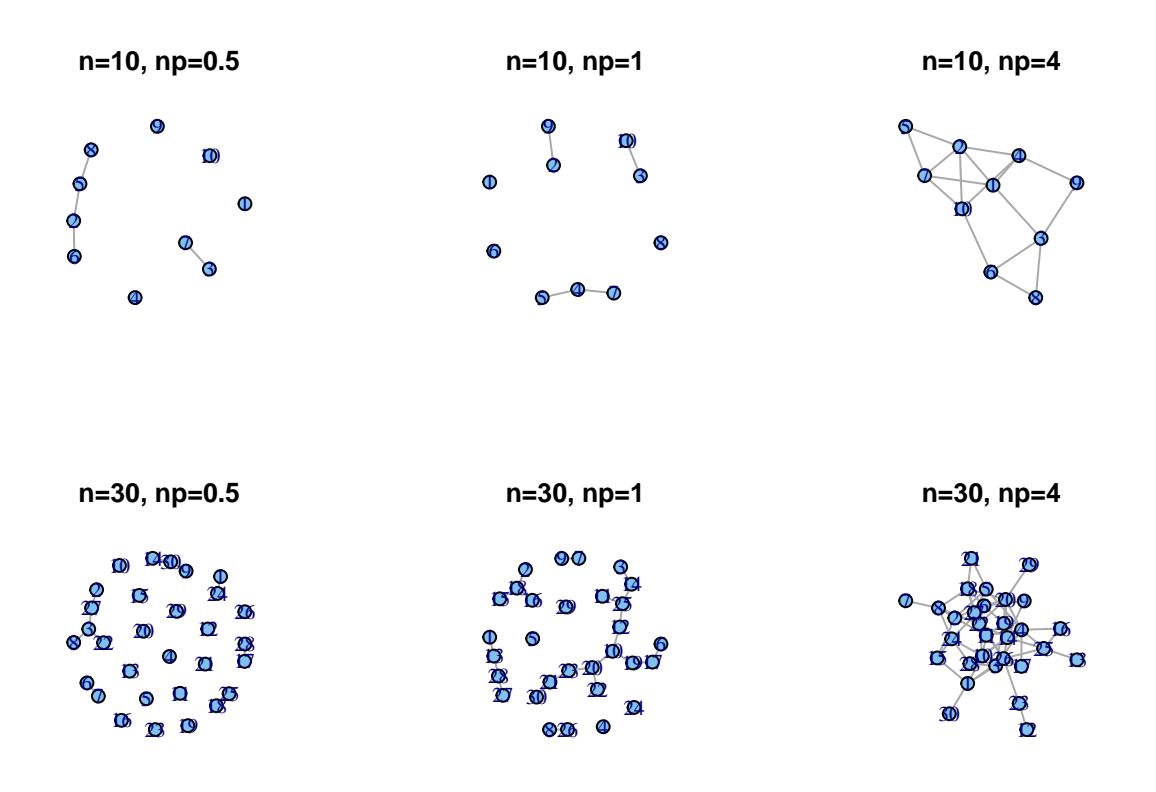

How does the size of the gigantic connected component depend on the probability?

```
gcc=c()
cc=c()
probability=c()
for (i in 1:70){
 prob=0.0002*i
 probability=c(probability, prob)
 er <- erdos.renyi.game(500, prob, type="gnp")
  comp <- clusters(er)
 largest <- max(comp$csize)
  gcc=c(gcc, largest)
 clust <- transitivity(er, type="global")
  cc=c(cc, clust)
}
par(mfrow = c(1,1))plot(probability*500, gcc, pch=19, col=26, xlab="np", main="Size of the gigantic connected component")
```
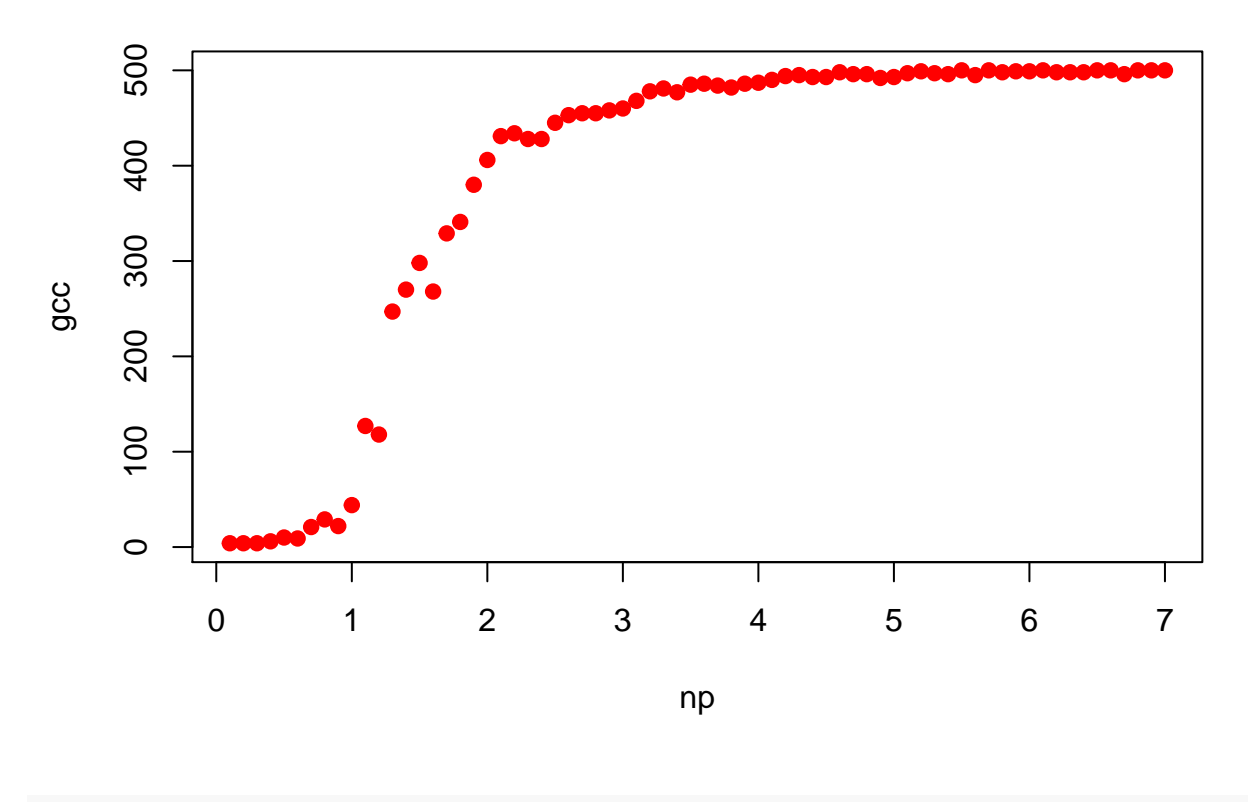

# **Size of the gigantic connected component**

#### **log**(500)

## [1] 6.214608

#### **Trying to put ER model on real-networks**

Load [Internet](http://www-personal.umich.edu/~mejn/netdata/as-22july06.zip) network in R. Plot its degree distribution in log-log scales.

Calculate average degree of the network and put a line for Poisson distribution dpois() on the same plot lines()

```
g <- read.graph(file = 'as-22july06.gml', format = 'gml')
d <- degree.distribution(g)
plot(d[which (d>0)], log = 'xy', xlab = 'Degree d', ylab = 'p(d)', main = 'Degree distribution in log-lo(par(new=TRUE)
avd <- mean(degree(g))
p <- dpois(1:length(d), avd)
lines(p, col="red")
```
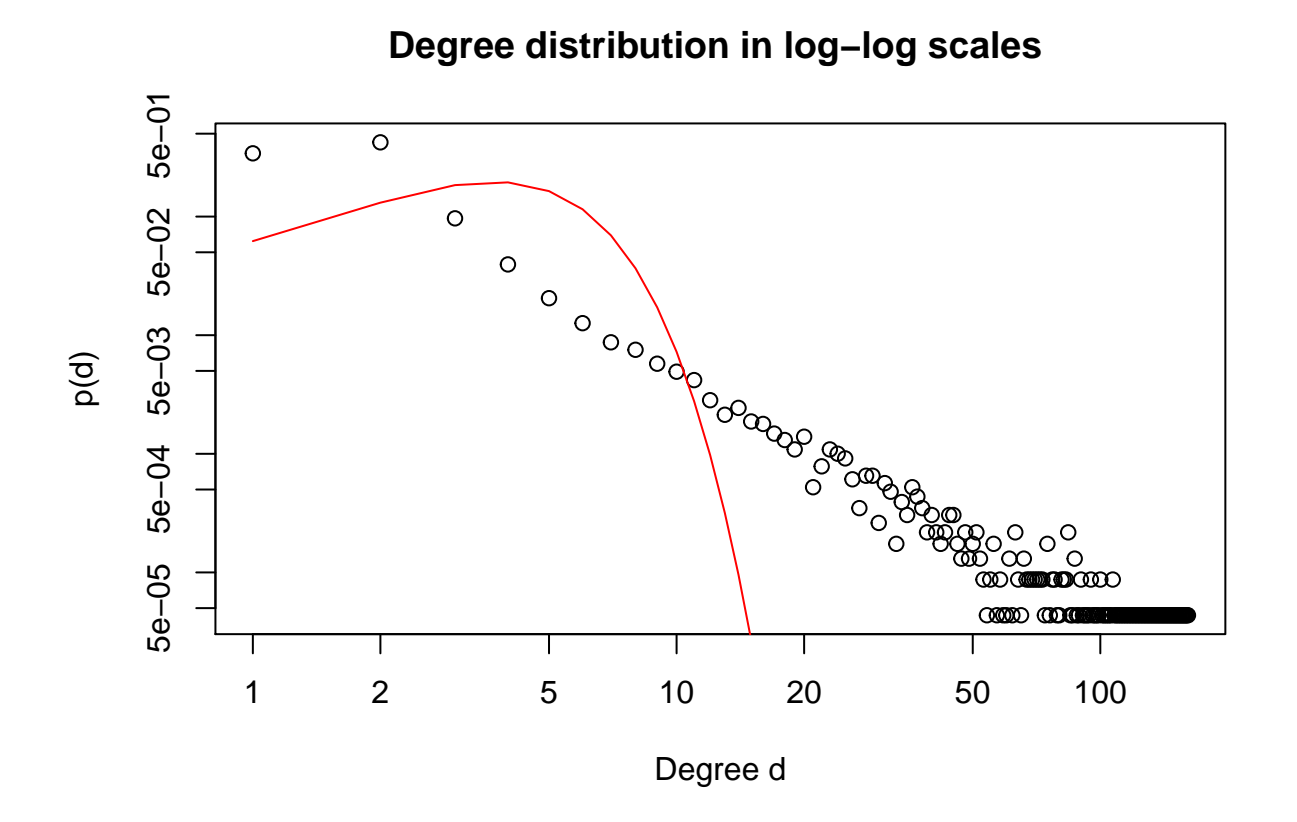

Not even close!

To finish with it identife the regime of this network as if it was Random Network. Determine the size of GCC and convice yourself that it conflicts with ER theory.

*#Compute the size of the GCC for our network:* **length**(**clusters**(g)\$csize)

## [1] 1

*# We only have one connected component in this network! # For a random network of the same size to be fully connected, it should have an average degree of log(N) which is:* **log**(**vcount**(g))

## [1] 10.04164

*#And our actual average node degree is:* avd

## [1] 4.218613

*# If our network was a random network with such a low average degree, it wouldn't be fully connected! #This is also an evidence that our network is not random.*

## <span id="page-7-0"></span>**Barabasi-Albert model. Preferential attachement**

#### **Generate Barabasi-Albert graphs**

We may use a function from igraph

```
b1=barabasi.game(30, power = 1, m=3, directed=F)
b2=barabasi.game(30, power = 1, m=10, directed=F)
op <- par(mfrow = c(1, 2))
plot(b1, layout=layout.fruchterman.reingold(b1), main="3 new edges")
plot(b2, layout=layout.fruchterman.reingold(b2), main="10 new edges")
```
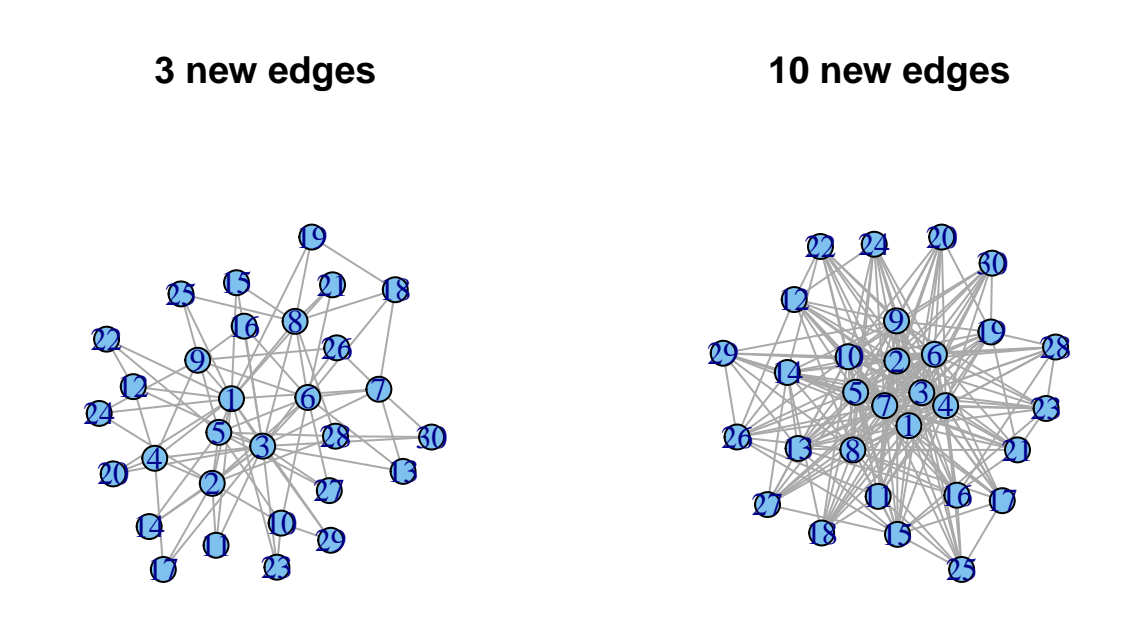

#### **par**(op)

#### **Degree distribution**

We conider degree distributions for the Barabasi-Albert graphs. Let's plot degree distributions for the small graphs and for a larger graph and compare the results:

b3=**barabasi.game**(1000, power = 1, m=10, directed=F) db1 <- **degree**(b1) db2 <- **degree**(b2)

```
db3 <- degree(b3)
op <- par(mfrow = c(1, 3))
hist(db1, breaks=10, col=rgb(0,0,1,.4), xlab="degree",ylab="freq", main="n=30, m=3")
hist(db2, breaks=10, col=rgb(1,0,0,.4),xlab="degree",ylab="freq", main="n=30, m=10")
hist(db3, breaks=50, col=rgb(1,0,0,.4),xlab="degree",ylab="freq", main="n=1000, m=10")
```
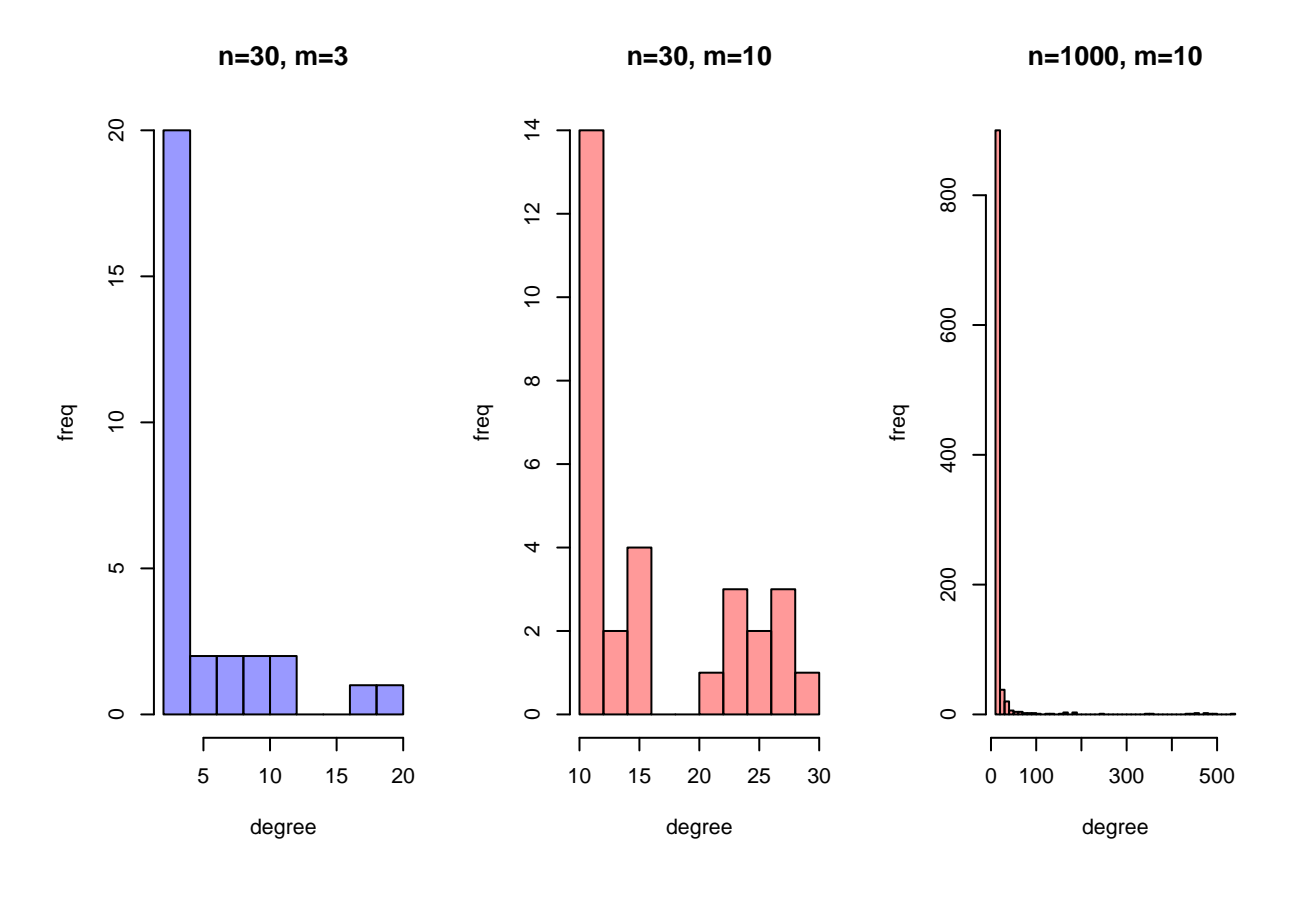

Can you estimate  $\alpha$  for the third graph?

Hints:

power.law.fit

#### fit\$alpha

```
fit <- power.law.fit(degree(b3))
fit$alpha
```
## [1] 2.046769

#### **Dinamical change**

Now, we will look at how clustering coefficient, average path length and node degrees change with time.

```
avpathlen=c()
clustcoef=c()
deg30=c()
deg70=c()
ba=barabasi.game(20, power = 1, m=3, directed=F)
m=15
for (i in 21:300){
 ba=add.vertices(ba, 1)
  #To select neighbors of the new node, we sample from a vector of existing nodes with a probability set to normalized degrees:
 neib=sample(seq(1,vcount(ba)), m, prob = degree(ba,normalized = T))
 new_edges=c()
  for (n in neib){
    new_edges=c(new_edges, c(i, n))
  }
  ba=add.edges(ba, new_edges)
  avpathlen=c(avpathlen, average.path.length(ba))
  clustcoef=c(clustcoef, transitivity(ba, type="global"))
  if (i>30){
    deg30=c(deg30, degree(ba, 30))}
  if (i>70){
    deg70=c(deg70, degree(ba, 70))}
 }
```
Let's plot average path length and clustering coefficient against the number of nodes in a graph:

```
xaxis=c(21:300)
op <- par(mfrow = c(1, 2))
plot(xaxis, avpathlen, pch=19, col=26, xlab="time", ylab="Average path length", main="Average path leng
plot(xaxis, clustcoef, pch=19, col=49, xlab="time", ylab="Clustering coefficient", main="Clustering coe
```
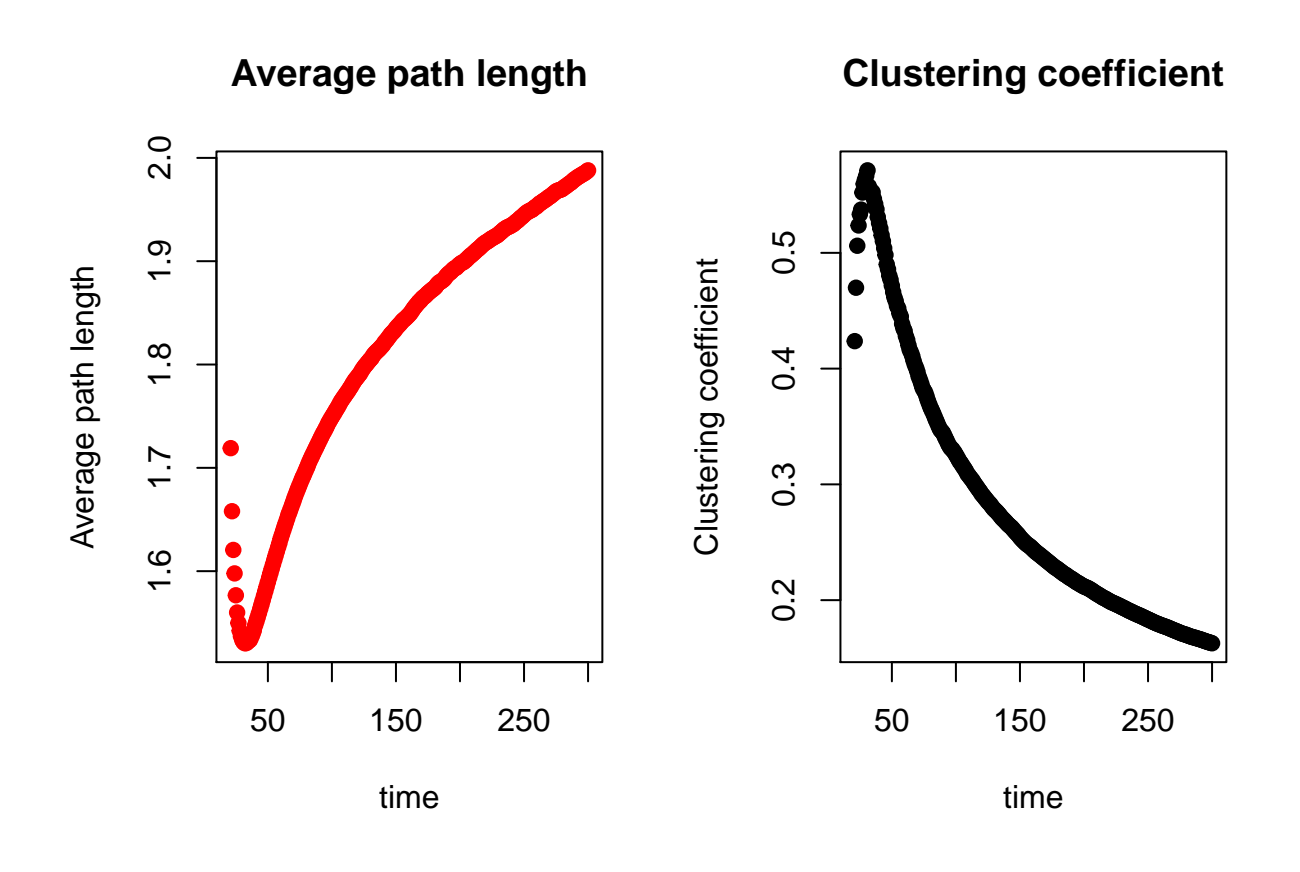

And now we may see the node degrees:

plot(c(31:300), deg30, pch=19, col=35, ylim=c(0, max(deg30)), xlab="time", ylab="Node degree", main="No **points**(**c**(71:300), deg70, pch=19, col=84) *#We put the legend to the top left corner and fill the markers with the same colors as on the main graph:* **legend**("topleft", **c**("i=30", "i=70"), fill=**c**(35, 84))

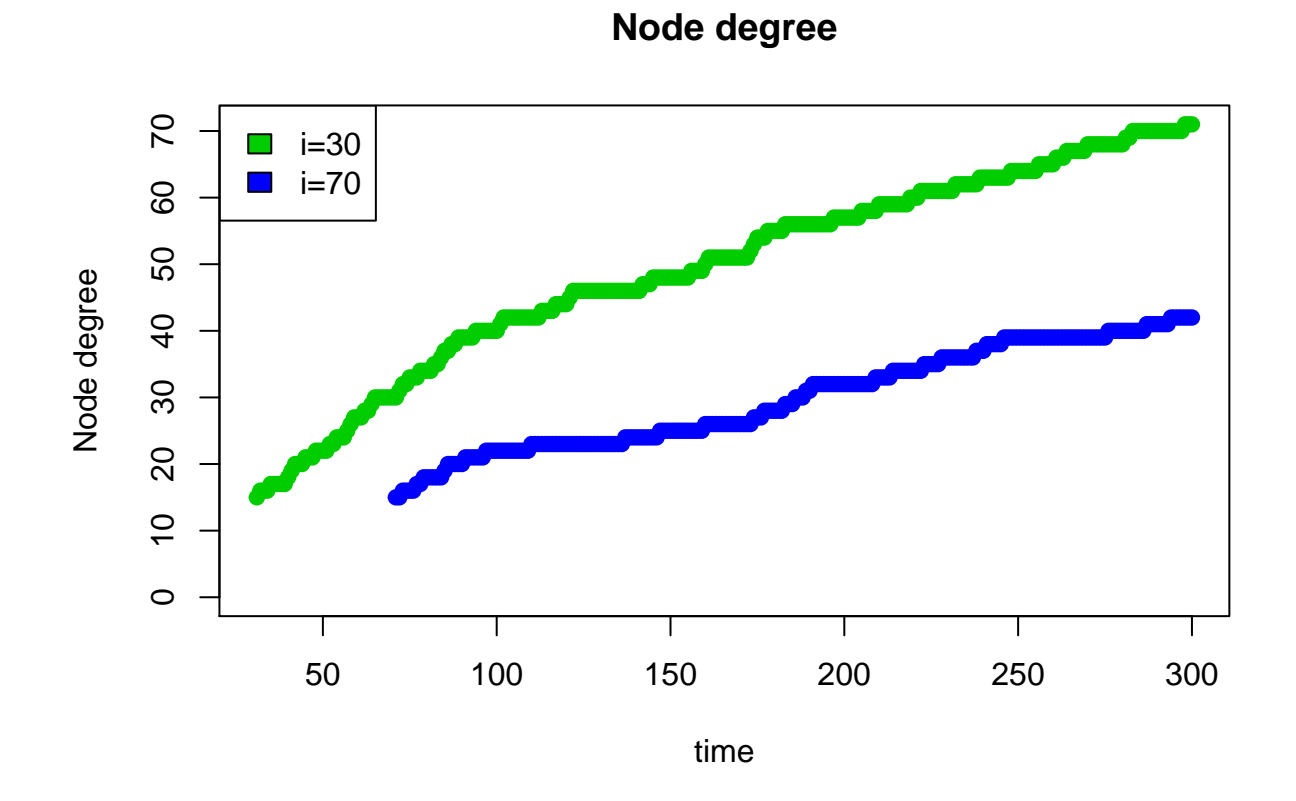

### <span id="page-11-0"></span>**Small world model. Watts-Strogats model**

We will use a function from igraph package:

```
lat <- graph.lattice(length=4, dim=2, nei=1)
ws1 <- watts.strogatz.game(dim=2, size=4, nei=1, p=0.1, loops = FALSE, multiple = FALSE)
ws2 <- watts.strogatz.game(dim=2, size=4, nei=1, p=0.4, loops = FALSE, multiple = FALSE)
ws3 <- watts.strogatz.game(dim=2, size=4, nei=1, p=0.9, loops = FALSE, multiple = FALSE)
op <- par(mfrow = c(2, 2))
plot(lat, layout=layout.circle(lat), main="Lattice")
plot(ws1, layout=layout.circle(ws1), main="Rewiring probability 0.1")
plot(ws2, layout=layout.circle(ws2), main="Rewiring probability 0.4")
plot(ws3, layout=layout.circle(ws3), main="Rewiring probability 0.9")
```
# **Rewiring probability 0.1**

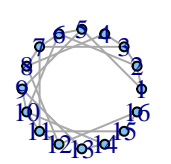

**Lattice**

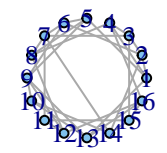

# **Rewiring probability 0.4**

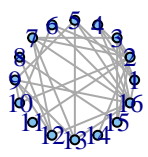

**Rewiring probability 0.9**

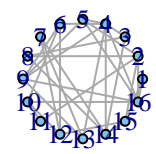

### **par**(op)

Now it's your turn again. Can you compute clustering coefficients and average path lengths for our small world graphs?

Hints:

transitivity(your\_graph, type="global")

average.path.length(your\_graph)

Can you plot a degree distribution for these graphs?

Hints:

See above - we've already plotted degree distribution for the Internet network today.